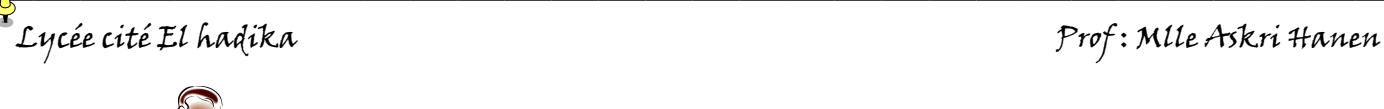

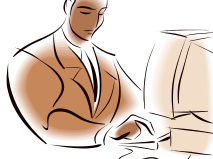

## TP1 : Base de données

Soit le schéma relationnel de la base de données "**Gestion des projets**" :

**EMPLOYE (NumEmp, Nom, Prénom, Adresse, Tél, Grade, NumService) SERVICE (NumService, NomService, Responsable, Tél) PROJET (NumProjet, NomProjet, DateDeb, DateFin, NumService)**

## 1. Créer les tables de la base de données sachant que:

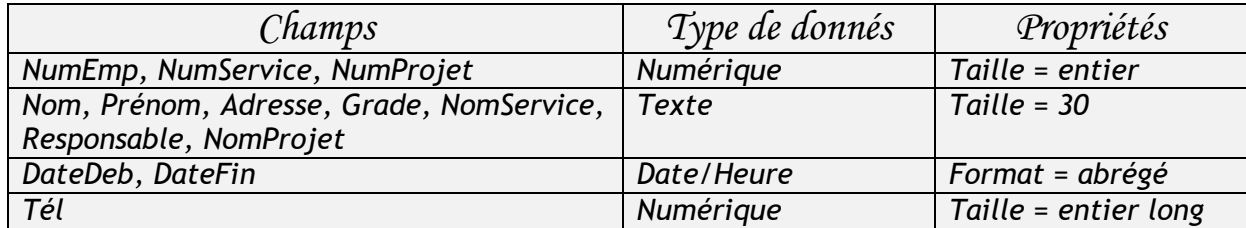

- 2. Créer les relations entre les tables de la base de données.
- 3. Remplir les tables crées comme suit:

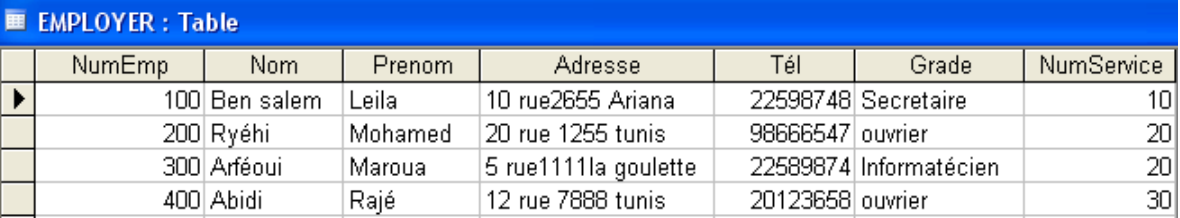

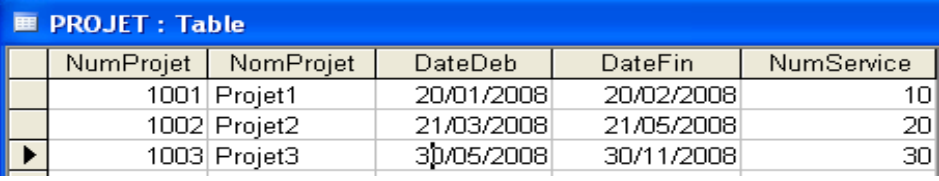

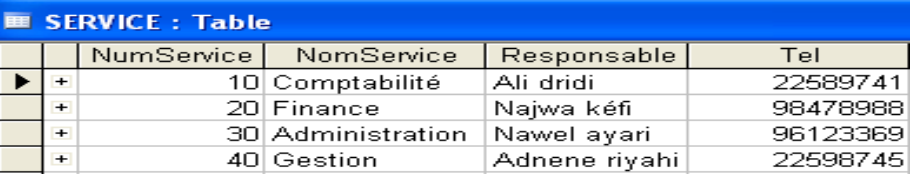

## 4. Soit la table "**LISTE\_ATTENTE**" identique à la table "**PROJET"** et contenant des projets en cours de validation:

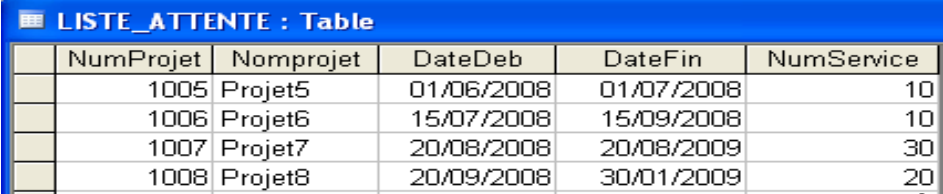

4éme Economies4 Page 1/2

## Lycée cité El hadika Prof : Mlle Askri Hanen 5. On se propose de répondre aux requêtes suivantes: *Rq1: Donner les noms, prénoms et adresse des ouvriers.* Champ: Table: Tri : Afficher: Critères :  $Ou$ : *Rq2: Donner les NumEmp, noms, prénoms et grade des employés du service n°20.* Champ: Table: Tri : Afficher: Critères : Ou : *Rq3: Quels sont les projets (NomProjet, DateDeb et DateFin) dirigés par le service comptabilité?*

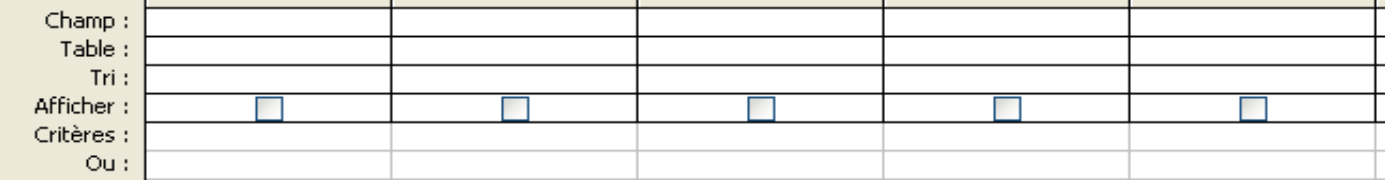

*Rq4: Donner la liste des employés (nom, prénom et grade) d'un service donné?*

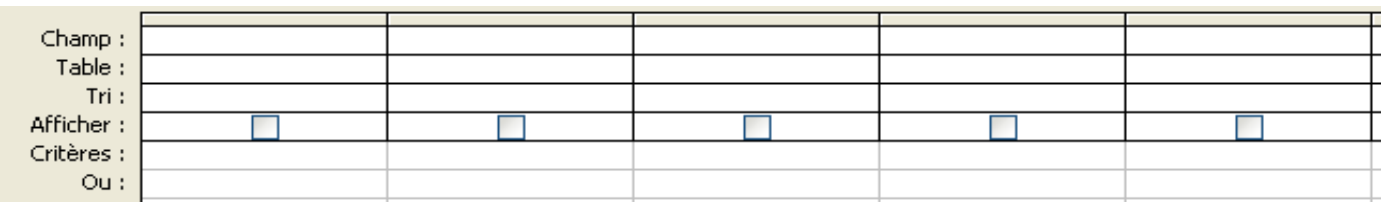

*Rq5: Donner la liste des ouvriers (nom, prénom et grade) d'un service donné?*

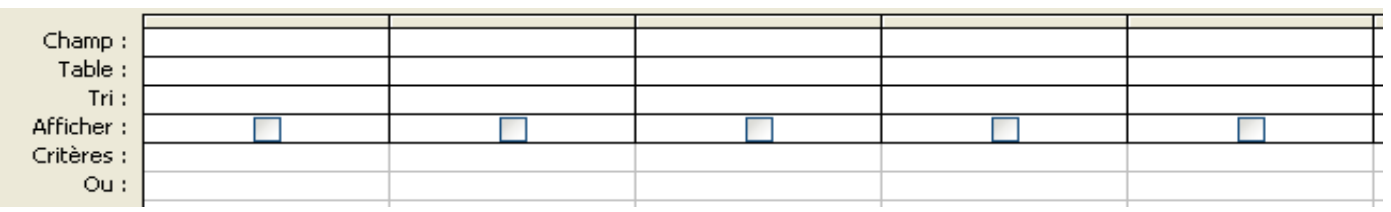

*Rq6: Ajouter à la table "PROJET" les projets à valider de la liste d'attente avant le "31/12/2008".* 

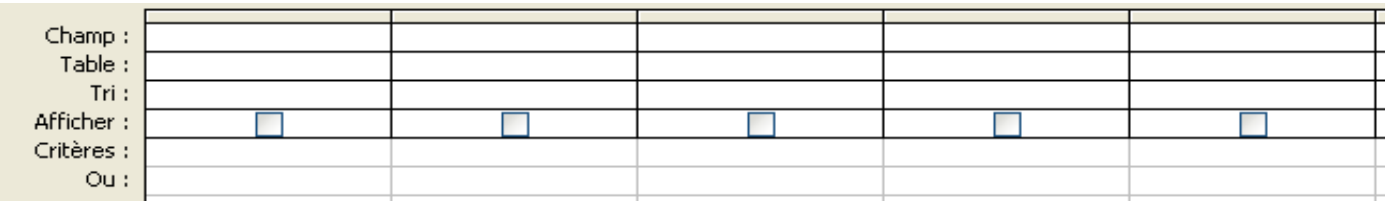

*Rq7: Changer la DateFin des projets réalisés par le service finance par "01/01/2009"*

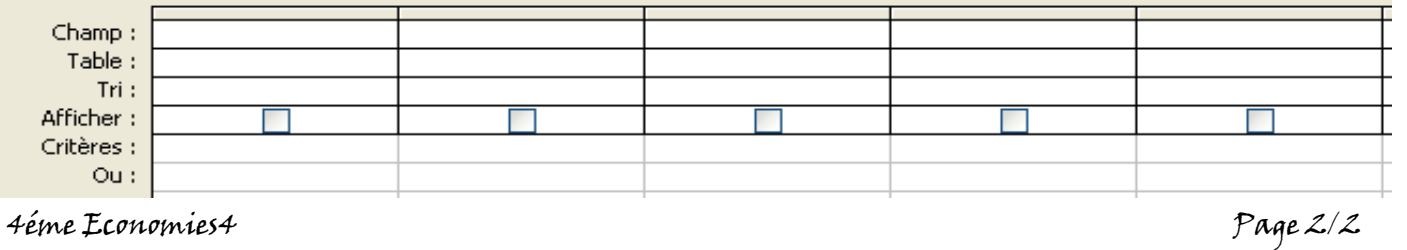